ISP SCRIPT Al dated 82/07/26 10:33:10 ..... Page 1 off To use LISP, actually YKTLISP. Rudiments: This memo describes one way that one user found satisfactory. It is thought to be·of some use for new users. Step 0: Some familarity with the user of VM/CMS is assumed. No drivers test is required. Step 1: Having enough storage. YKTLISP wants a large virtual store, less than 2M requires actions beyond the scope of this rudimentary explanation.<br>YKTLISP is most efficient in the 4 to 6 Meqabyte range. The ususal YKTLISP is most efficient in the 4 to 6 Megabyte range. procedure *•:*  at this installation is to impose a lower and upper limit of storage in the system directory entry for each user. The lower limit is automatically given when you IPL, to approach the upper limit the user must explicitly invoke: DEF STOR nnM IPL CMS where nn is the number of Megs. You must re-IPL. This may not work because nn is bigger than your assigned upper limit. In that case you must contact USER SERVICES (the userid adminstrator x1091) and request an increase. Step 2. Using YKTLISP EXEC to get LISP loaded: YKTLISP fn ft fm (NODROP GETMIN 400K The intent of this is to load a specific LISP core image named "fn ft fm" in such a manner that when you leave lisp via the (RET) function, LISP remains loaded in core. The GETMIN 400k option provides a large space for file editing. This may not work.in which case you may be talking to the YKTLISP EXEC. The following documentation is available: The PDOM -- LISP/370 Program Description/Operations Manual (SH20-2076- 0). This manual gives partial coverage of the available facilities. LISP/370 Concepts and Facilities, Fred Blair RC 7771. Supplies about 4 chapters of materials missing from the PDOM. L. to LISP/370: A Short Technical description of the Implementation, by Jon White. Available as NOT IBM internal use only appendix 2 LISP/370 Marketing Guide ZZ 20-4287. This guide also contains another such appendix which is a bibliography on LISP. The current set of LISP370 source file is: AMACS Data access macros for the LAP assembler functions.

Sub-functions of the LAP assembler.

Macros which must be available to the interpreter.

ASMUTL CMACROS

гÍ

USELISP SCRIPT Al dated 82/07/26 10:33:10 ..... Page 2 COLDSTRT COMPUTL COMPl COMP2 DISPATCH ERROR EWRITE EXPAND FIXUP FTRACE GENERAT HMACROS IODEF IOREADl IOREAD2 IOWRITE LAPUTL LAPl LAP2 LISTVEC MACUTL MATH N'EWDEF NEWMATH OMACROS PRETTYNW PRINTER QDEFS **OMACROS** types. RECLAIM RIODEF RIOREAD RIOWRITE SETGLOBS SLAPUTL SLOWDEFS SUPV SUTIL SYSMAINT UDEFS UMACROS UTIL The machine to build the system. Sub-functions of the LISP compiler. Pass one of the LISP compiler. Pass two of the LISP compiler. Functions which handle asynchronous interrupts. Functions which handle synchronous interrupts (errors). Functions for elided printing. Sub-functions of pass one of the LAP assembler. One of the files which initilizes various global values. The stack back-trace, &. Sub-functions of pass two of the LAP assembler. Macros which correspond to functions. Stream definition and sub-functions for input/output. Part of the s-expression reader. Part of the s-expression reader. The s-expression writer. Sub-functions of both passes of the LAP assembler. Pass one of the LAP assembler. Pass two of the LAP assembler. Functions for manipulating lists and vectors. Sub-functions of various macros. LISP arithmetic functions. The function definition facility. LAP arithmetic functions. Operator macros. The prettyprinter. Sub-functions of the LAP assembler, to print listings. Functional definitions of the macros in QMACROS. Macros which generate inline code which does not check The LISP callable entry to the garbage collector. Common functions for I/0 to LISPLIB format files. Input functions for LISPLIB format files. Output functions for LISPLIB format files. One of the files which initilizes various global values. System utilitys written in LAP. Functional definitions for the macros in HMACROS. The read-eval-print loop, EXF, and helpers. System utilitys written in LISP. FILESEG, FILELISP and helpers. Functional definitions for the macros in UMACROS. Macros of operations which probably should be FRs. A mixed bag of utility routines. The distribution of functions among these files is not perfect, thought it keeps improving (by my taste, at least). There exist files of file type DIRECT and FUNTYPES as well as a file (currently) called LISP0036 NOTES, which give a little more information. The DIRECT files simply map function names to file names. They usually lag a little behind reality, so check the dates of the DIRECT file and the file it is pointing at. Even if the LISP370 file is newer, chances are the function hasn't moved. The FUNTYPES files contain a one line, often cryptic, description of each function, macro or global variable in the "base" system, i.e., the one created

by COLDSTRT. It also indicates how much you should trust the PDOM, and

USELISP SCRIPT Al dated 82/07/26 10:33:10 ..... Page 3 lists the function/macro pairs. There are, in addition, entries for all of the functions provided by the system dependent code, LISPCMS. These may be enough to let you know that it will do what you want, but not enough to let you do it. The source for LISPCMS is heavily annotated, however, and should allow you to cypher out the needed parameters.

LISP0036 NOTES (the numeric portion of the name may change at any time) contains several tables of commentary on various numeric error and/or informative codes which may be given to you during your use of YKTLISP.

Currently these files are maintained on ALBERGA 197 (migrateable disks MAINTAINed in parallel on the YKTVMV YKTVMT and YKTVMX systems). The following LISTFILE illustrates these files.

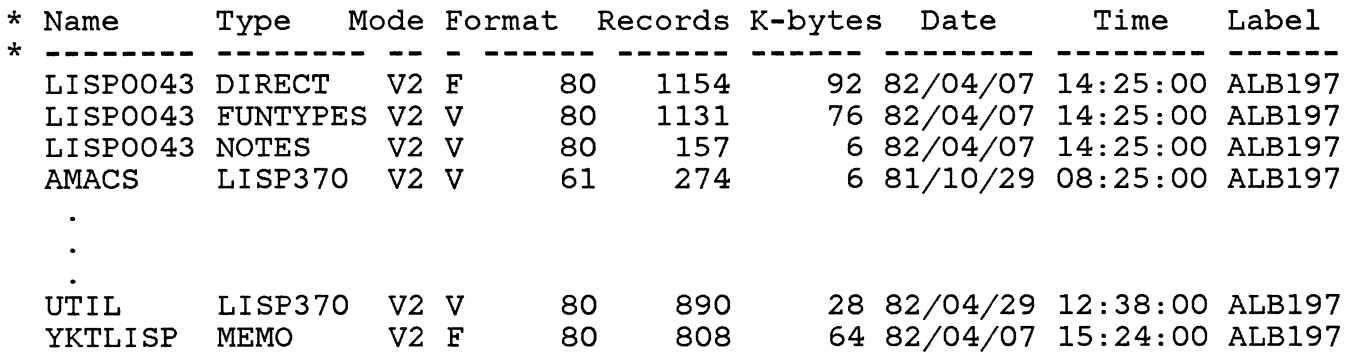

الوائم بالانجام